## MATLAB BASIC CHEAT SHEET

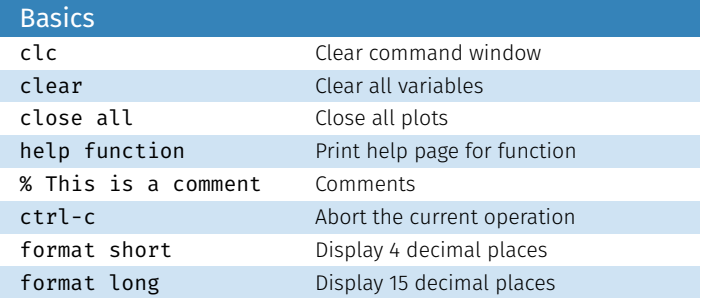

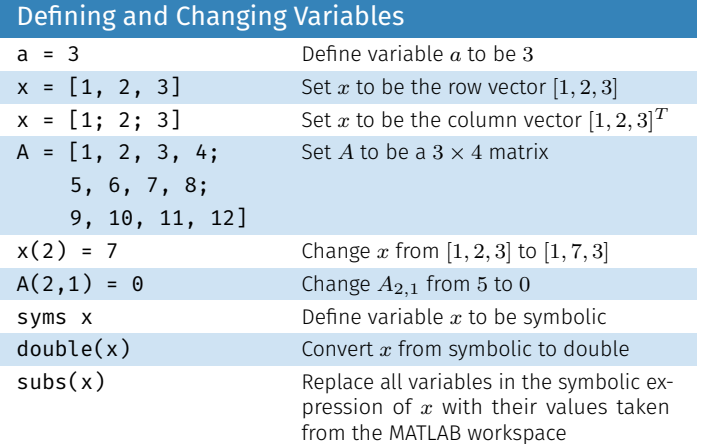

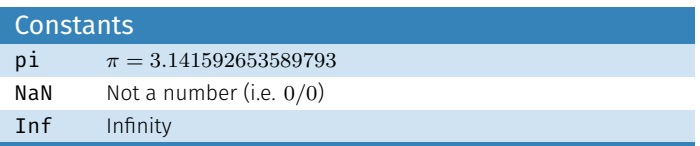

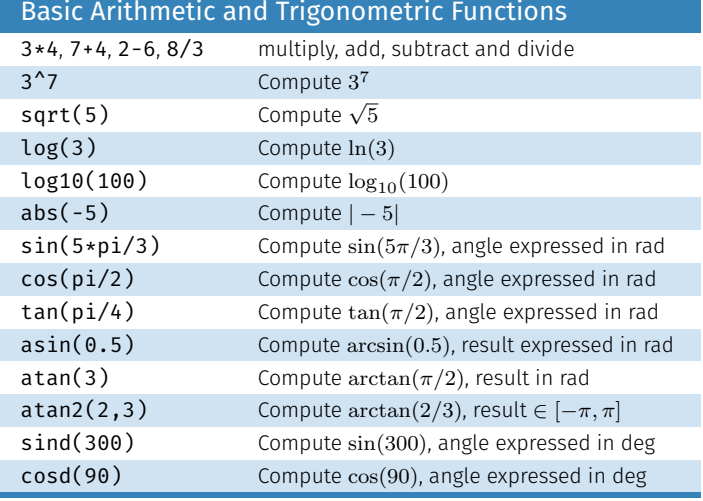

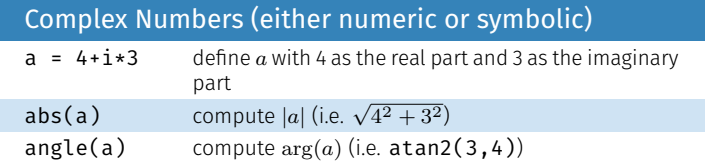

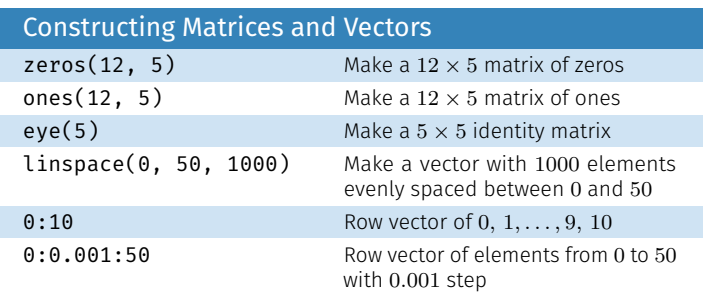

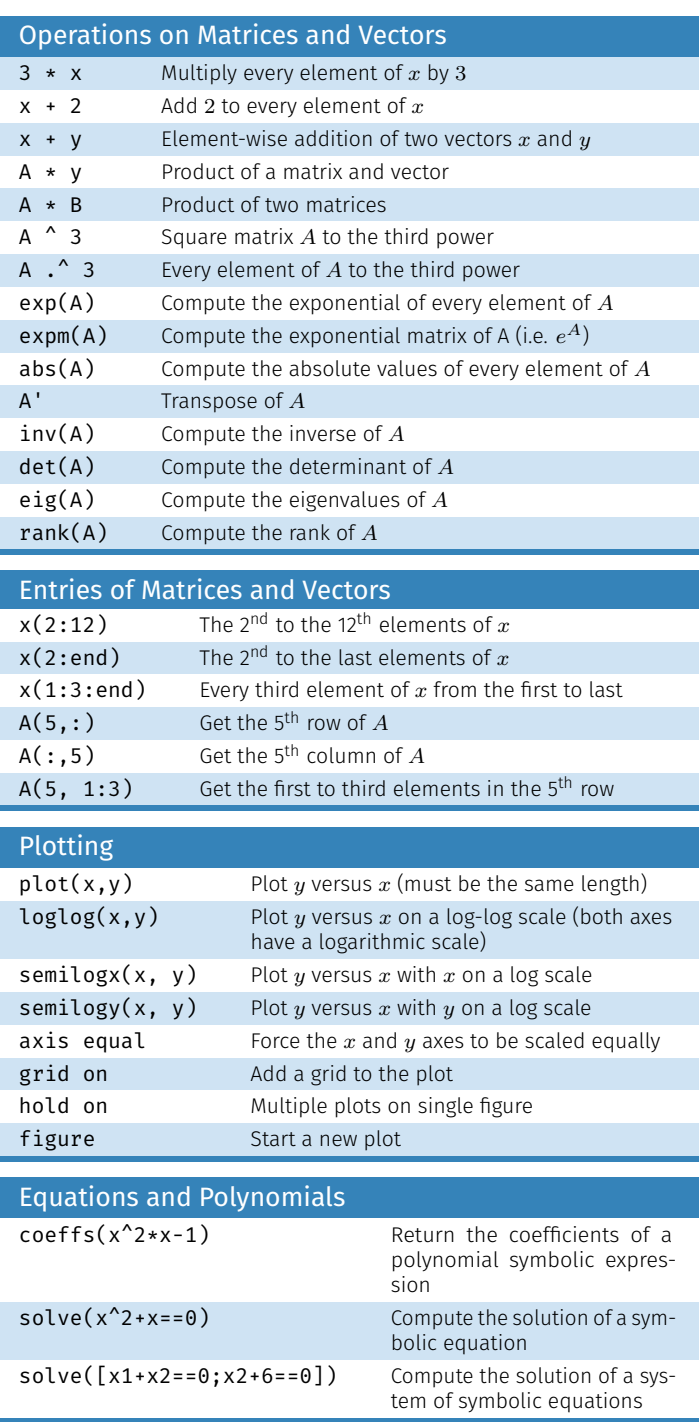

# MATLAB SYMBOLIC AND CONTROL SYSTEM TOOLBOXES

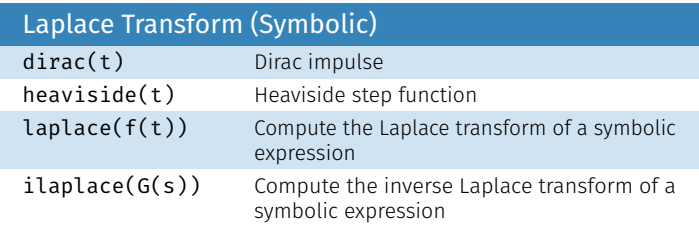

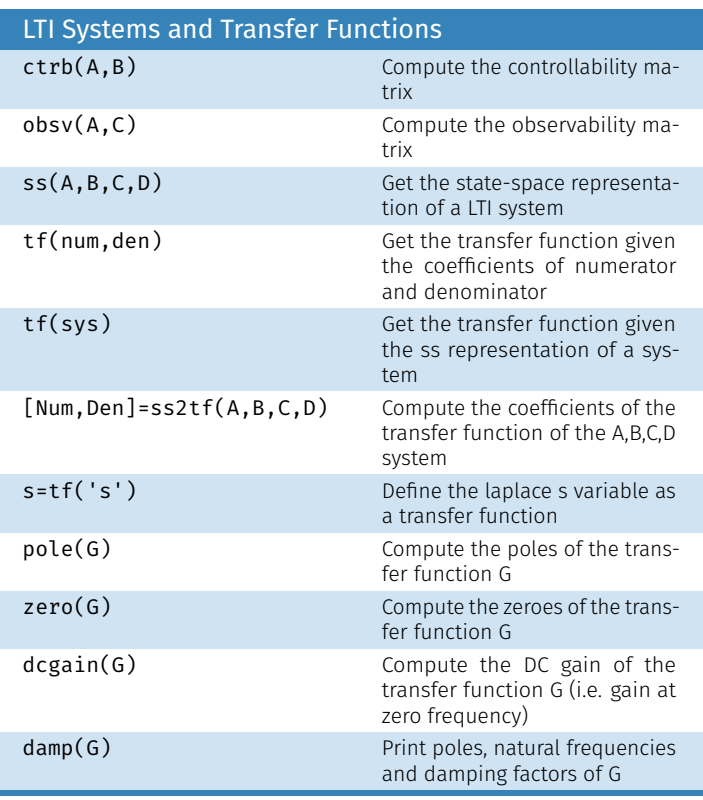

## Connected Systems and Responses

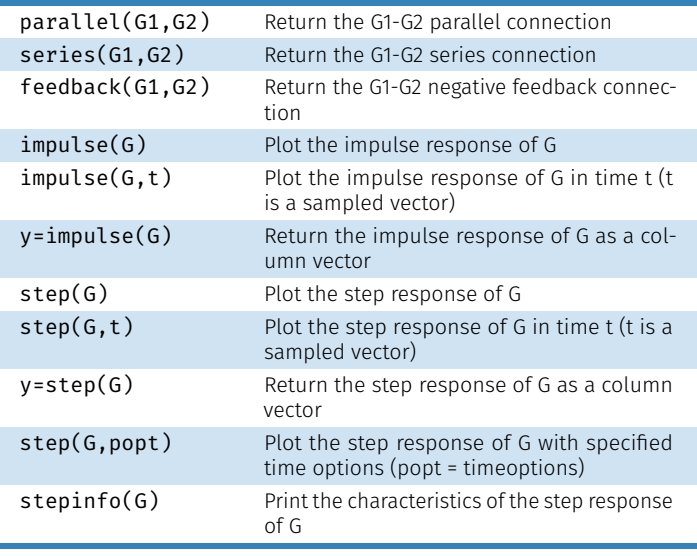

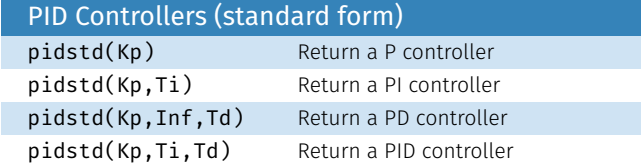

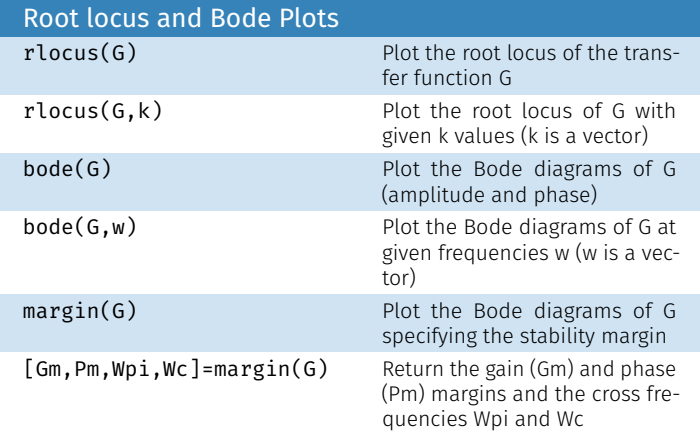

### Example: Root Locus

s = tf('s'); % Laplace variable G = (s+5)/((s+1)\*(s+2)\*(s+8)); % Transfer function rlocus(G) % Plot the root locus of G

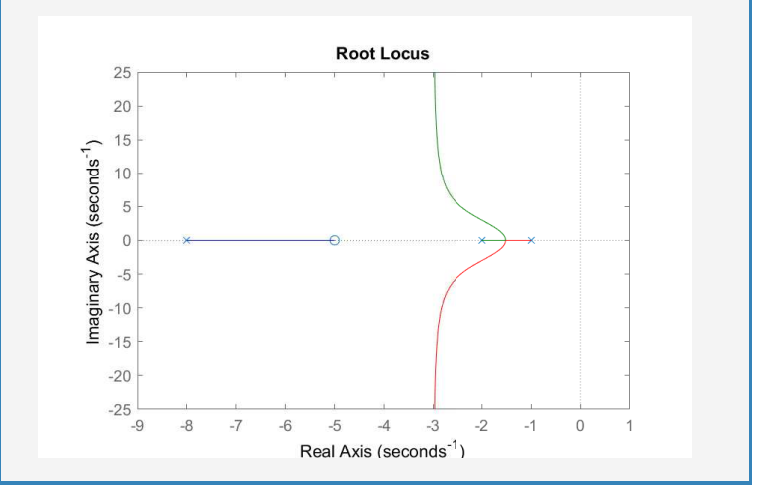

### Example: Bode

s = tf('s'); % Laplace variable G = (s+5)/((s+1)\*(s+2)\*(s+8)); % Transfer function bode(G) % Amplitude and phase Bode diagrams

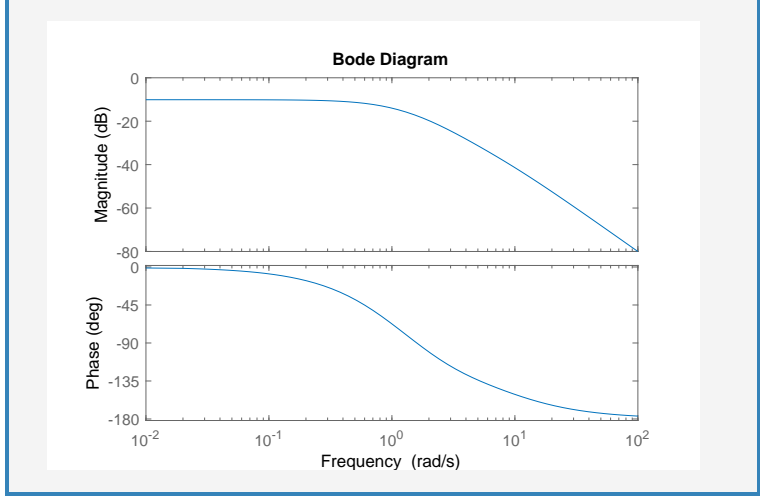